# Package 'mfGARCH'

October 13, 2022

Title Mixed-Frequency GARCH Models

Version 0.2.1

Description Estimating GARCH-MIDAS (MIxed-DAta-Sampling) models (Engle, Ghysels, Sohn, 2013, [<doi:10.1162/REST\\_a\\_00300>](https://doi.org/10.1162/REST_a_00300)) and related statistical inference, accompanying the paper ``Two are better than one: Volatility forecasting using multiplicative component GARCH models'' by Conrad and Kleen (2020, [<doi:10.1002/jae.2742>](https://doi.org/10.1002/jae.2742)). The GARCH-MIDAS model decomposes the conditional variance of (daily) stock returns into a shortand long-term component, where the latter may depend on an exogenous covariate sampled at a lower frequency.

**Depends**  $R (= 3.3.0)$ 

License MIT + file LICENSE

Encoding UTF-8

LazyData true

RoxygenNote 7.1.1

Imports Rcpp, graphics, stats, numDeriv, zoo, maxLik

LinkingTo Rcpp

URL <https://github.com/onnokleen/mfGARCH/>

BugReports <https://github.com/onnokleen/mfGARCH/issues>

Suggests testthat, dplyr, ggplot2, covr, rmarkdown

NeedsCompilation yes

Author Onno Kleen [aut, cre] (<<https://orcid.org/0000-0003-4731-4640>>)

Maintainer Onno Kleen <r@onnokleen.de>

Repository CRAN

Date/Publication 2021-06-17 14:20:02 UTC

# R topics documented:

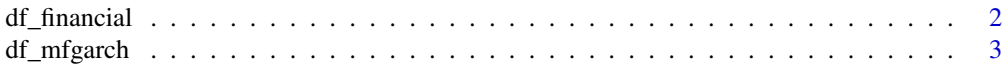

## <span id="page-1-0"></span>2 df\_financial

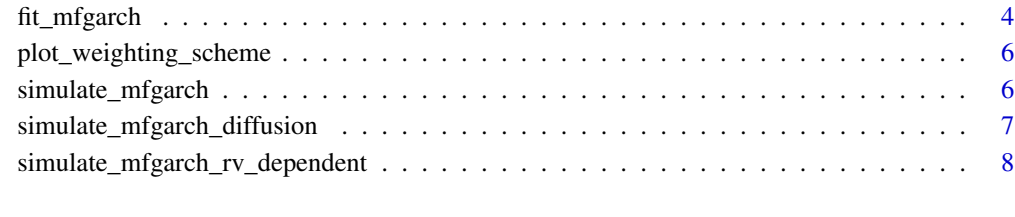

#### $\blacksquare$

df\_financial *Stock returns and financial conditions.*

#### Description

A dataset containing the S&P 500 stock returns and the NFCI

#### Usage

df\_financial

### Format

A data frame with 11,306 rows and 5 variables:

date date

return daily S&P 500 log returns times 100

rv 5-minute realized variances

week a dummy for each year/week combination

nfci National Financial Conditions Index

#### Source

<https://github.com/onnokleen/mfGARCH/> <https://finance.yahoo.com/> <https://fred.stlouisfed.org/series/NFCI> <https://realized.oxford-man.ox.ac.uk>

<span id="page-2-0"></span>

#### Description

A dataset containing the S&P 500 stock returns, realized variances and macroeconomic variables

#### Usage

df\_mfgarch

#### Format

A data frame with 11,938 rows and 11 variables:

date date

return daily S&P 500 log returns times 100

open\_close open-close returns

rv 5-minute realized variances

vix Cboe VIX

year\_week a dummy for each year/week combination

dhousing changes in housing starts

dindpro changes in industrial production

nai NAI

nfci National Financial Conditions Index

year\_month a dummy for each year/month combination

#### Source

<https://github.com/onnokleen/mfGARCH/> <https://finance.yahoo.com/> <https://fred.stlouisfed.org> <https://realized.oxford-man.ox.ac.uk>

<span id="page-3-0"></span>fit\_mfgarch *This function estimates a multiplicative mixed-frequency GARCH model. For the sake of numerical stability, it is best to multiply log returns by 100.*

#### Description

This function estimates a multiplicative mixed-frequency GARCH model. For the sake of numerical stability, it is best to multiply log returns by 100.

#### Usage

```
fit_mfgarch(
  data,
 y,
 x = NULL,K = NULL,low. freq = "date",
  var.ratio.freq = NULL,
  gamma = TRUE,
  weighting = "beta.restricted",
  x.two = NULL,K.two = NULL,
  low.freq.two = NULL,
 weighting.two = NULL,
 multi.start = FALSE,
  control = list(par.start = NULL)
)
```
#### Arguments

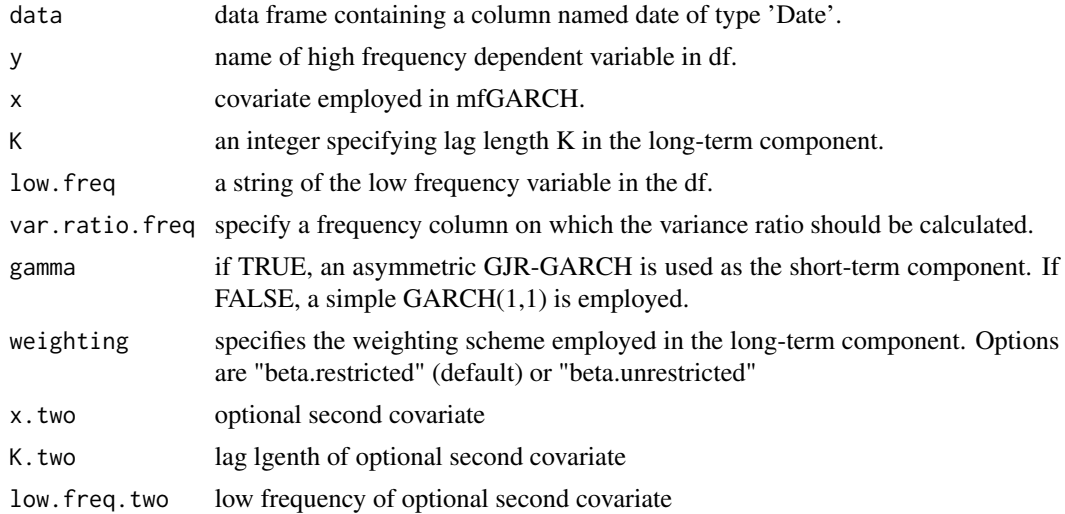

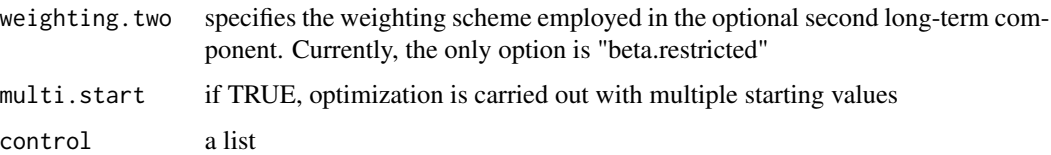

#### Value

A list of class mfGARCH with letters and numbers.

- par vector of estimated parameters
- rob.std.err sandwich/HAC-type standard errors
- broom.mgarch a broom-like data.frame with entries 1) estimate: column of estimated parameters 2) rob.std.err - sandwich/HAC-type standard errors 3) p.value - p-values derived from sandwich/HAC-type standard errors 4) opg.std.err - Bollerslev-Wooldrige/OPG standard errors for GARCH processes 5) opg.p.value - corresponding alternative p-values
- tau fitted long-term component
- g fitted short-term component
- df.fitted data frame with fitted values and residuals
- K chosen lag-length in the long-term component
- weighting.scheme chosen weighting scheme
- llh log-likelihood value at estimated parameter vector
- bic corresponding BIC value
- y dependent variable y
- optim output of the optimization routine
- K.two lag-lenth of x.two if two covariates are employed
- weighting.scheme.two chosen weighting scheme of x.two (if K.two != NULL)
- tau.forecast one-step ahead forecast of the long-term component
- variance.ratio calculated variance ratio
- est.weighting estimated weighting scheme
- est.weighting.two estimated weighting scheme of x.two (if K.two != NULL)

#### Examples

```
## Not run:
fit_mfgarch(data = df_financial, y = "return", x = "nfci", low.freq = "week", K = 52)
fit_mfgarch(data = df_mfgarch, y = "return", x = "nfci", low.freq = "year_week", K = 52,
x.two = "dindpro", K.two = 12, low.freq.two = "year_month", weighting.two = "beta.restricted")
```
## End(Not run)

<span id="page-5-0"></span>plot\_weighting\_scheme *This function plots the weighting scheme of an estimated GARCH-MIDAS model*

#### Description

This function plots the weighting scheme of an estimated GARCH-MIDAS model

#### Usage

```
plot_weighting_scheme(x)
```
#### Arguments

x mfGARCH object obtained by fit\_mfgarch

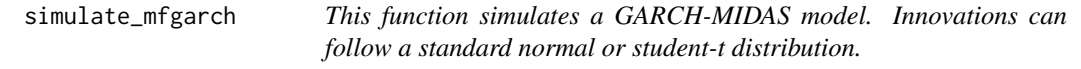

#### Description

This function simulates a GARCH-MIDAS model. Innovations can follow a standard normal or student-t distribution.

#### Usage

```
simulate_mfgarch(
 n.days,
 mu,
  alpha,
 beta,
 gamma,
 m,
 theta,
 w1 = 1,
 w2,
 K,
 psi,
 sigma.psi,
 low. freq = 1,
 n.intraday = 288,
  student.t = NULL,
  corr = 0)
```
#### <span id="page-6-0"></span>Arguments

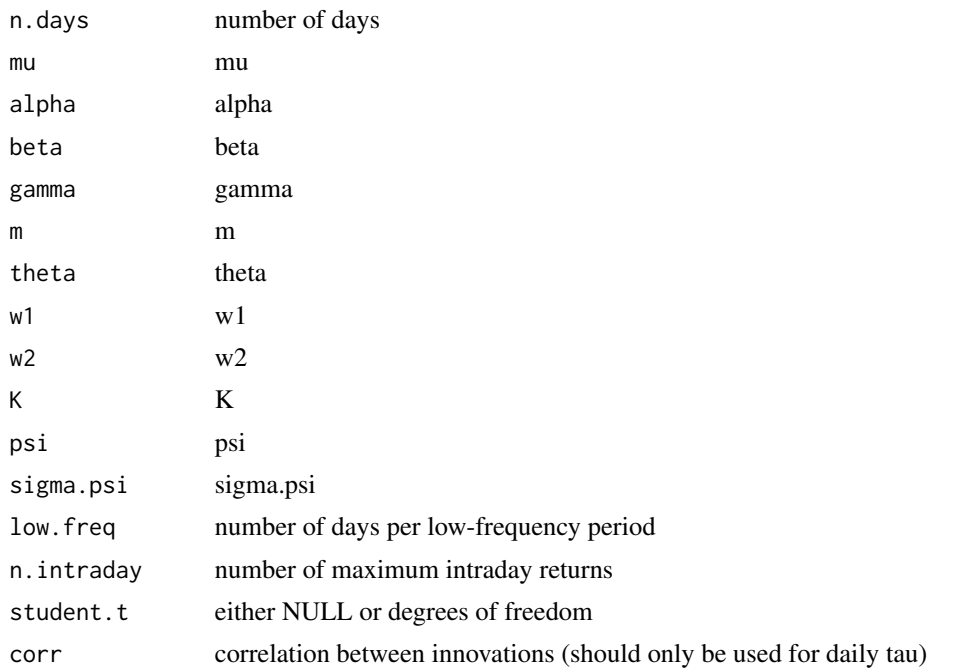

#### Examples

simulate\_mfgarch(n.days = 200, mu = 0, alpha = 0.06, beta = 0.92, gamma = 0, m = 0, theta =  $0.1$ , w1 = 1, w2 = 3, K = 12, psi = 0.98, sigma.psi = 0.1, low.freq = 10)

simulate\_mfgarch\_diffusion

*This function simulates a GARCH-MIDAS model where the short-term GARCH component is replaced by its diffusion limit, see Andersen (1998)*

#### Description

This function simulates a GARCH-MIDAS model where the short-term GARCH component is replaced by its diffusion limit, see Andersen (1998)

#### Usage

```
simulate_mfgarch_diffusion(
 n.days,
 mu,
 alpha,
 beta,
 m,
```

```
theta,
 w1 = 1,
 w2,
 K,
 psi,
  sigma.psi,
 low.freq = 1,n.intraday = 288
)
```
# Arguments

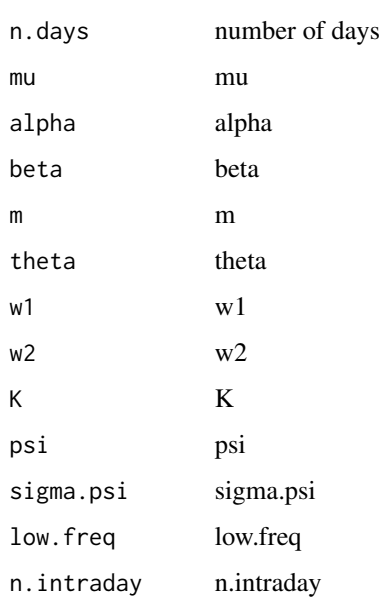

#### Examples

```
## Not run: simulate_mfgarch_diffusion(n.days = 200, mu = 0, alpha = 0.06, beta = 0.92, m = 0,
theta = 0.1, w1 = 1, w2 = 3, K = 12, psi = 0.98, sigma.psi = 0.1, low.freq = 10)
## End(Not run)
```
simulate\_mfgarch\_rv\_dependent

*Simulate a GARCH-MIDAS similar to Wang/Ghysels with lagged RVol as covariate*

#### Description

Simulate a GARCH-MIDAS similar to Wang/Ghysels with lagged RVol as covariate

# Usage

```
simulate_mfgarch_rv_dependent(
 n.days,
 mu,
 alpha,
 beta,
  gamma,
 m,
 theta,
 w1 = 1,
 w2,
 K,
 n.intraday = 288,
 low. freq = 1,
 rvol = FALSE
```
# )

### Arguments

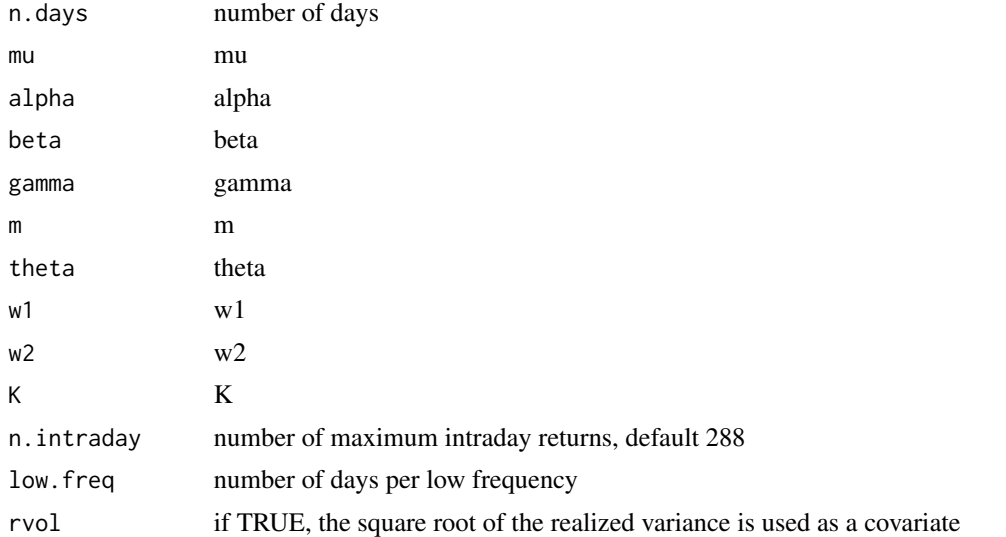

## Examples

simulate\_mfgarch\_rv\_dependent(n.days = 2200, mu = 0, alpha = 0.06, beta = 0.92, gamma = 0, m = 0, theta =  $0.1$ , w1 = 1, w2 = 3, K = 3, low.freq = 22)

# <span id="page-9-0"></span>Index

∗ datasets df\_financial, [2](#page-1-0) df\_mfgarch, [3](#page-2-0) ∗ fit\_mfgarch fit\_mfgarch, [4](#page-3-0) ∗ simulate\_mfgarch simulate\_mfgarch, [6](#page-5-0) simulate\_mfgarch\_diffusion, [7](#page-6-0)

df\_financial, [2](#page-1-0) df\_mfgarch, [3](#page-2-0)

fit\_mfgarch, [4](#page-3-0)

plot\_weighting\_scheme, [6](#page-5-0)

simulate\_mfgarch, [6](#page-5-0) simulate\_mfgarch\_diffusion, [7](#page-6-0) simulate\_mfgarch\_rv\_dependent, [8](#page-7-0)